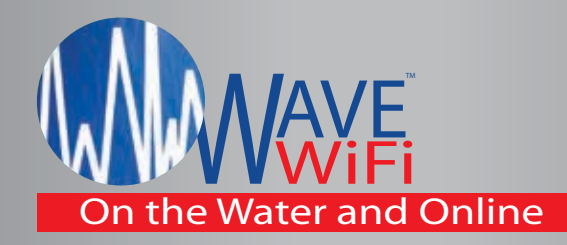

# **MBR 500 & 550 MARINE BROADBAND ROUTER**

#### **User Access Management**

**WAN Port selection for multiple devices**

**WANs are independent sub-nets**

**Compatible with Cable / DSL /Satellite / PPP & more**

### **3G / 4G / LTE**

**PPPoE, DHCP, and Static IP connectivity**

**Built in SIM card slot (SIM not included)**

**Allow & Block IP and MAC addresses**

**12Volt - 1Amp**

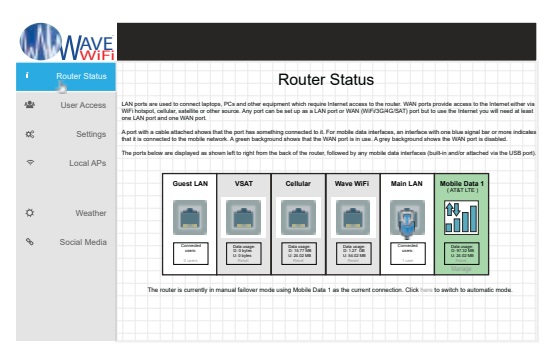

**The User Interface of our New MBR Line of products boasts a modern fresh New Look, with Enhanced processing speeds!** 

#### **With the same great features Plus!**

- **Internal Access Point**
- **Bandwidth Capping**
- **Data Usage Stats (Up & Down) by source / port**
- **Settings change accountability by IP or by MAC Address**
- **Source and ISP connection stats at a glance**

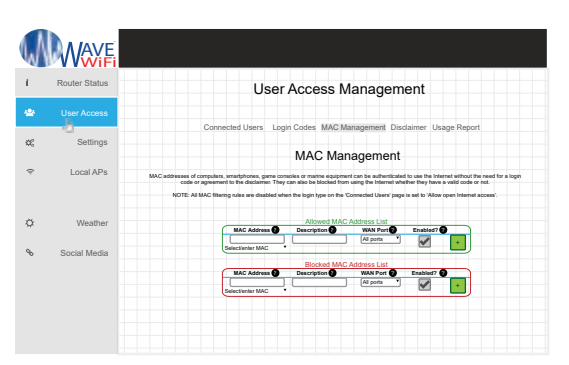

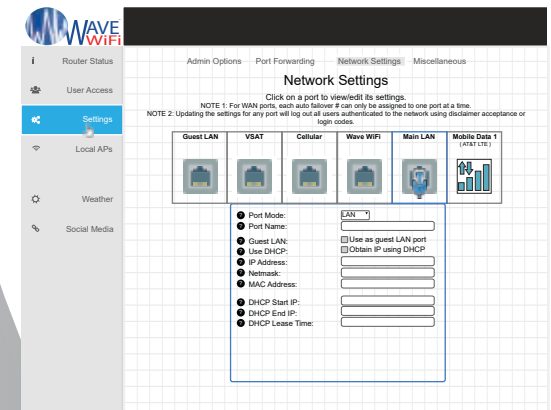

**Intuitive Networking made easy. With the ability to configure multiple ports as WAN or LAN.**

**Coming Soon!:**

- **Network Sharing**
- **I.O.T Allowance**
- **Self Diagnostics**
- **WPS - VPN**
- **VLAN**

## **AVE** <u>WiFi</u> **Online**

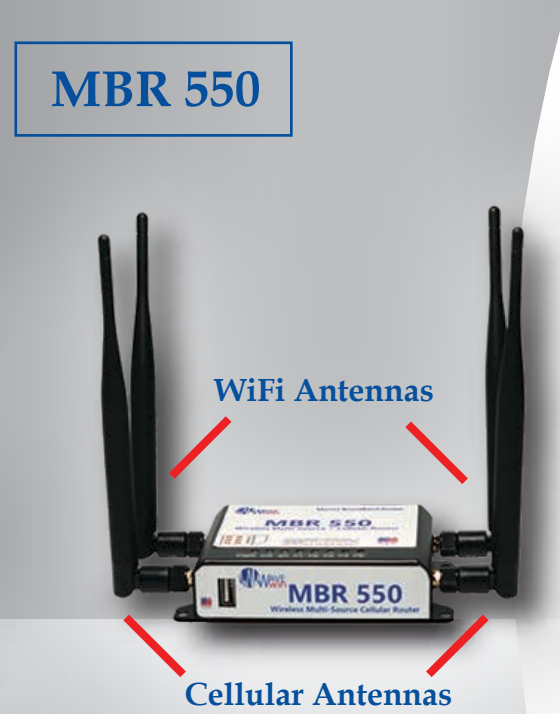

**\*Wave WiFi's MBR550 Has a SIM slot for 3G / 4G SIM cards.**

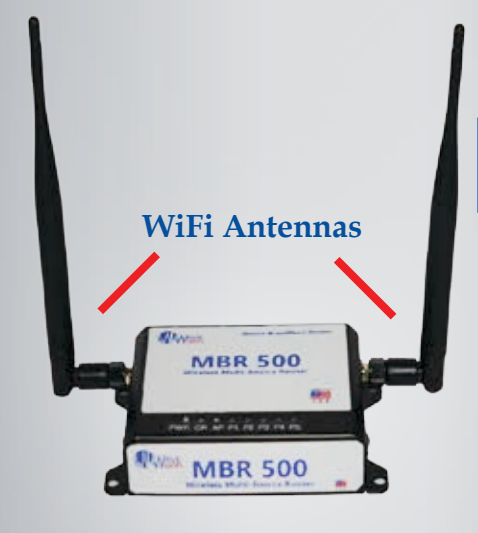

## **MBR 500 & 550 MARINE BROADBAND ROUTER SPEC SHEET**

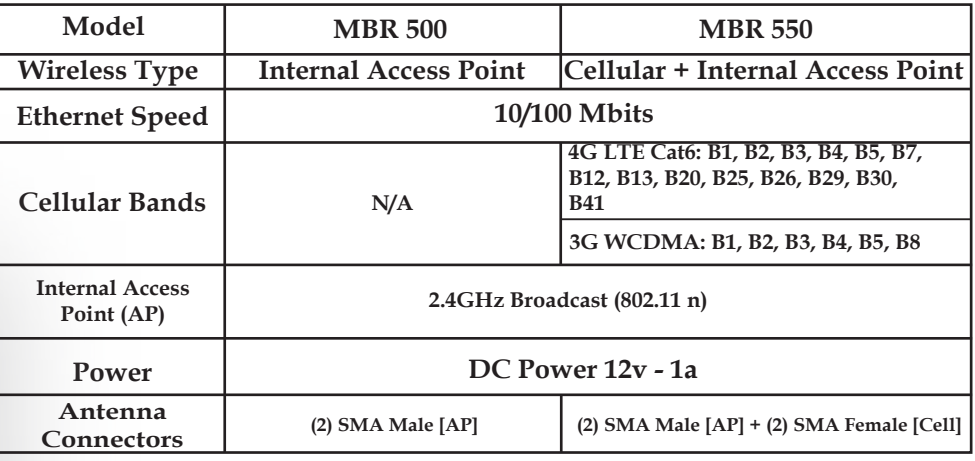

**Wave WiFi Products offer outstanding performance because of the proprietary firmware technology embedded in each unit. The Web based firmware permits the user to scan for access points (Hotspots) and provides a detailed diagnostic of the quality of each hotspot.**

**The GUI (pronounced "gooey") or Graphical User Interface allows the user to see the signal strength and quality in real time of any connected hotspot.**

**MBR 500**

Availability of public wireless LAN access points may be limited. The transmission speed over the wireless LAN and the distance over which wireless LAN can reach may vary depending on surrounding electromagnetic environment, obstancles, access point design and configuration as well as client design and software/hardware configurations. The actual transmission speed will be lwoer than the theoretical maximum speed. Wireless connectivity and some features (i.e. VoIP) may require you to purchase additional software, external hardware or services. \*Actual distance may be affected by the strength and quality of the Hotspot signal, as well as having a clear line of site to the boat. As we strive for constant product improvement, prices and specifications are subject to change without notice.

[Discover other marine GPS navigation on our website.](https://www.boatid.com/gps-navigation.html)